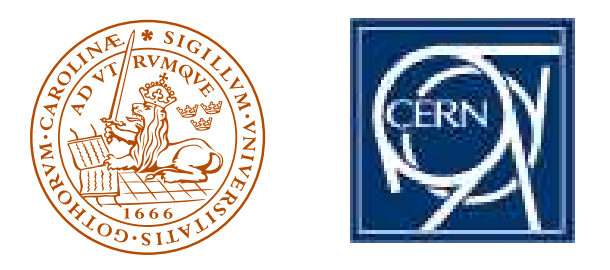

TeV4LHC Workshop **CERN** 29 April 2005

**LUND UNIVERSITY** 

# **(1) New PDG Particle Codes (2) PYTHIA 6.3 Parton Showering**<sup>∗</sup> **(3) PYTHIA 8 Progress Report**

# **Torbjörn Sjöstrand**

### CERN/PH and

Department of Theoretical Physics, Lund University

∗ reporting for P. Skands, T. Plehn, D. Rainwater

# New PDG codes for Nuclei

### $id = 10LZZZAAAI$

For a (hyper)nucleus consisting of  $n_p$  protons,  $n_n$  neutrons and  $n_\Lambda \Lambda^{0}$ 's:  $A = n_p + n_n + n_\Lambda$  gives the total baryon number,

- $Z = n_p$  the total charge, and
- $L = n_{\Lambda}$  the total number of strange quarks.
- I gives the isomer level, with  $I = 0$  corresponding to the ground state and  $I > 0$  to excitations.

Examples:

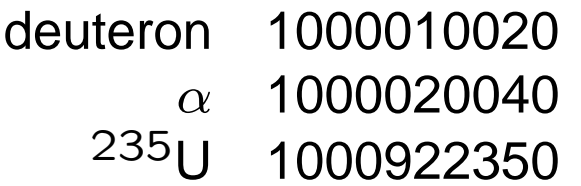

Warning: single hadrons, like  $p, n$  or  $\Lambda^0$ , are not changed.

(has been discussed & circulated, almost "cast in stone")

# New PDG codes for R-hadrons

Prompted by split-SUSY interest, but intended more generically for long-lived colour triplets and octets (leptoquarks, extra dimensions, . . .) which hadronize to give  $\tilde{g}g$ ,  $\tilde{g}q\bar{q}$ ,  $\tilde{g}qqq$ ,  $\tilde{q}\bar{q}$ ,  $\tilde{q}q\bar{q}$ 

Main principles:

- Put in the 1,000,000 and 2,000,000 normal SUSY series
- Enumerate the flavour content about as for normal mesons/baryons
- Let the squark/gluino flavour be the first one given
- For squark-mesons, use sign + for squarks and <sup>−</sup> for antisquarks
- Represent gluinos by <sup>a</sup> 9, like for gluons in glueballs
- $\bullet$  The  $2s+1$  digit is based only on spin of the light degrees of freedom (since the heavy spin decouples for  $M \to \infty$ )

Examples:

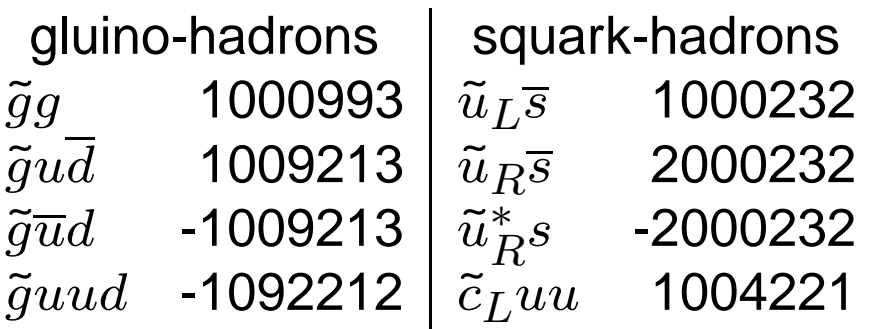

(informal agreement)

### PYTHIA 6.3 Showering in Transverse Momentum

1) Define 
$$
p_{\perp \text{evol}}^2 = z(1-z)Q^2 = z(1-z)M^2 \text{ for FSR}
$$

$$
p_{\perp \text{evol}}^2 = (1-z)Q^2 = (1-z)(-M^2) \text{ for ISR}
$$

2) Evolve all partons downwards in  $p_{\perp}$ <sub>evol</sub> from common  $p_{\perp}$ <sub>max</sub>

$$
d\mathcal{P}_a = \frac{dp_{\perp \text{evol}}^2}{p_{\perp \text{evol}}^2} \frac{\alpha_s(p_{\perp \text{evol}}^2)}{2\pi} P_{a \to bc}(z) dz \exp\left(-\int_{p_{\perp \text{evol}}^2}^{p_{\perp \text{max}}^2} \dots\right)
$$

$$
dP_b = \frac{dp_{\perp \text{evol}}^2}{p_{\perp \text{evol}}^2} \frac{\alpha_s(p_{\perp \text{evol}}^2)}{2\pi} \frac{x' f_a(x', p_{\perp \text{evol}}^2)}{x f_b(x, p_{\perp \text{evol}}^2)} P_{a \to bc}(z) dz \exp(-\cdots)
$$

*Pick* the one with *largest* p<sub>⊥evol</sub> to undergo branching; also gives z.

3) Kinematics: Derive  $Q^2 = \pm M^2$  by inversion of 1), but then interpret  $z$  as energy fraction (not lightcone) in "dipole" rest frame, so that *Lorentz invariant* and matched to matrix elements. Assume yet unbranched partons on-shell and shuffle  $(E, \mathbf{p})$  inside dipole.

4) Iterate  $\Rightarrow$  combined sequence  $p_{\perp max} > p_{\perp 1} > p_{\perp 2} > \ldots > p_{\perp min}$ .

### One Objective: Interleaved Multiple Interactions

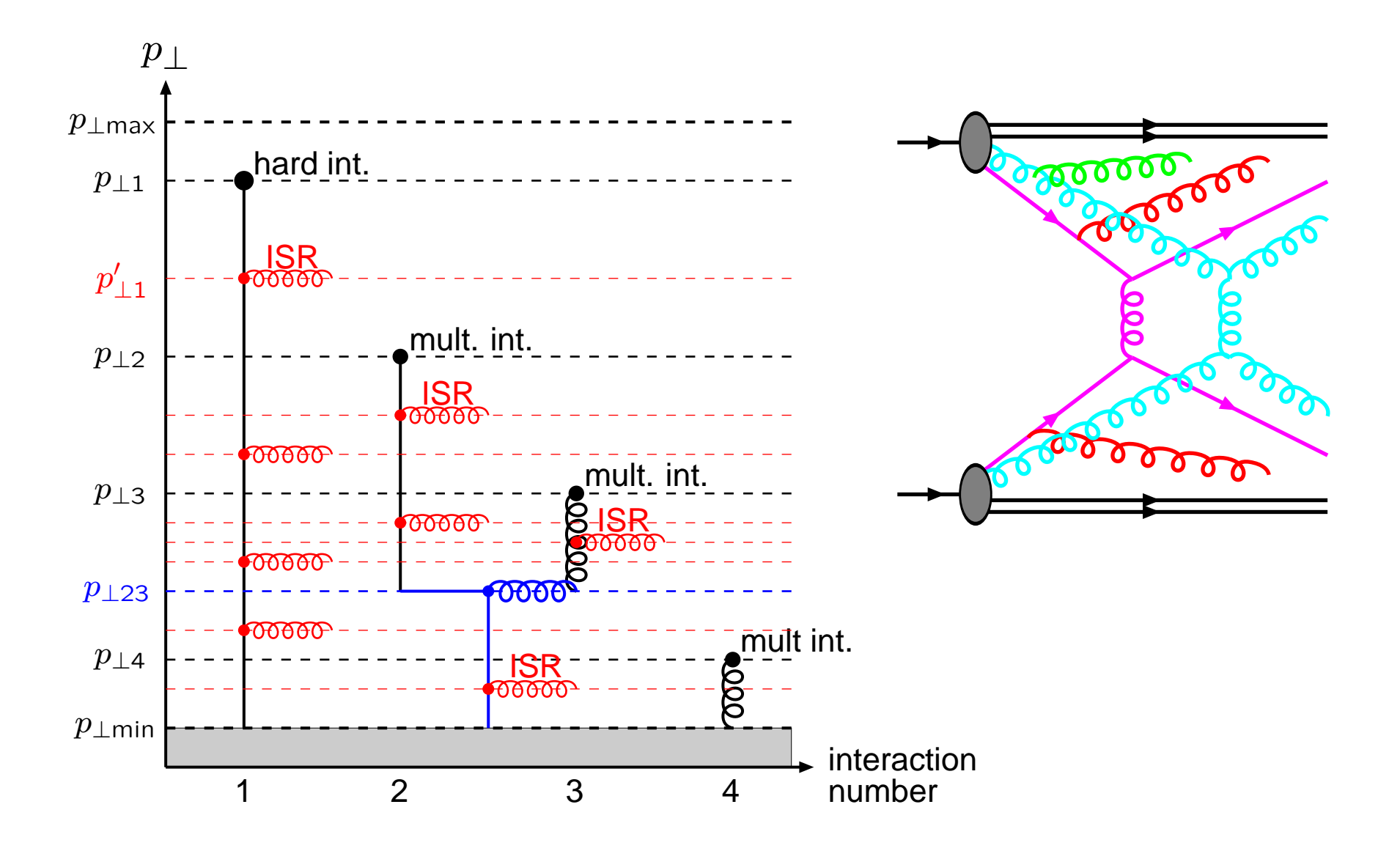

### Matrix Elements and Parton Showers

Complementary strengths:

- ME's good for well separated jets
- PS's good for structure inside jets

Marriage desirable! But how? Many problems! Much work ongoing  $\Longrightarrow$  no established orthodoxy Three main areas, in ascending order of complication: 1) Match to lowest-order nontrivial process — merging 2) Combine leading-order multiparton process — vetoed parton showers 3) Match to next-to-leading order process — MC@NLO

. . . but let's not forget the "original" approach:

**0) Improve the shower algorithm itself**

(if doable then it gives fast results for "all" processes)

### Shower Issues

1) Is  $p_{\perp}^2$  a better evolution variable than  $Q^2 = |M^2|$ ? Sudakovs different even if phase space the same; evolution in  $p_{\perp}$  favours larger  $p_{\perp}$ 's.

2) What is appropriate maximum scale of evolution?

Conventional wisdom: evolve below "characteristic scale" of process, ∼ $\sim$  as for PDF scale choice,  $\rightarrow f(\widehat{s},\widehat{t},m_{\widehat{i}}^2),$ e.g.  $Q_{\text{max}}^2 \approx \hat{s} \approx m_\mathcal{I}^2$  for s-channel process like Z<sup>0</sup> production, or  $Q_{\text{max}}^2 \approx m_\perp^2 = m_t^2 + p_\perp^2$  for tt production. But  $Z^0$  experience:  $Q_{\text{max}}^2 = s$  surprisingly good, i.e. let shower populate whole phase space.

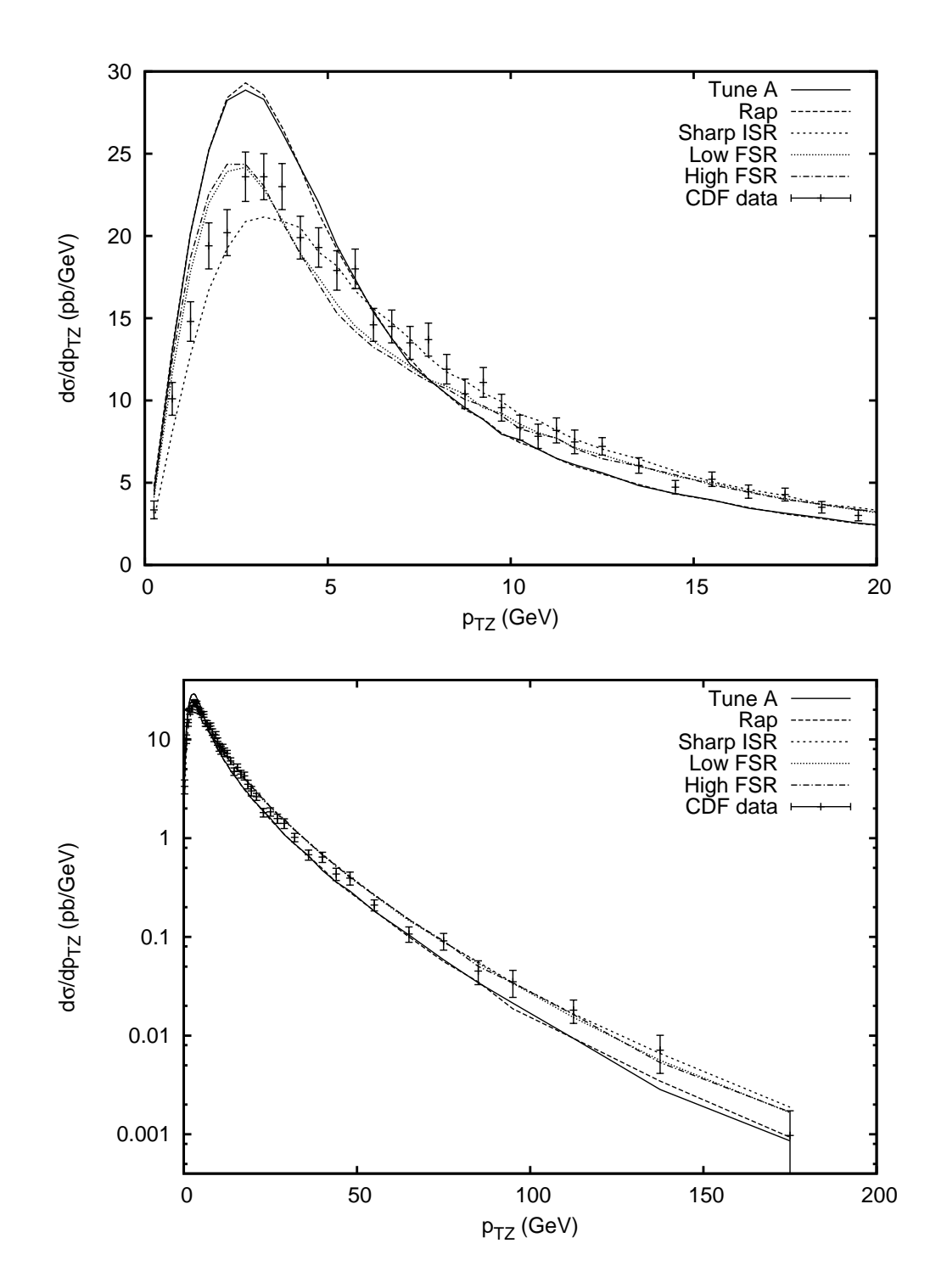

Test of  $Z^0$  production at the Tevatron max scale  $= s$ Tune  $A = old$  $Q^2 = |M^2|$  ordering The others <sup>=</sup> new  $p_\perp^2$ -ordering, various variants of MI/ISR/FSR matching (see TS & P. Skands, EPJ C39 (2005) 129)

Conclusion:

 $p_{\perp}$  gives improvement, but details matter

### Shower Issues

1) Is  $p_{\perp}^2$  a better evolution variable than  $Q^2 = |M^2|$ ? Sudakovs different even if phase space the same; evolution in  $p_{\perp}$  favours larger  $p_{\perp}$ 's.

2) What is appropriate maximum scale of evolution?

Conventional wisdom: evolve below "characteristic scale" of process, ∼ $\sim$  as for PDF scale choice,  $\rightarrow f(\widehat{s},\widehat{t},m_{\widehat{i}}^2),$ e.g.  $Q_{\text{max}}^2 \approx \hat{s} \approx m_\mathcal{I}^2$  for s-channel process like Z<sup>0</sup> production, or  $Q_{\text{max}}^2 \approx m_\perp^2 = m_\text{r}^2 + p_\perp^2$  for tt production. But  $Z^0$  experience:  $Q_{\text{max}}^2 = s$  surprisingly good, i.e. let shower populate whole phase space.

So study  $t\bar{t}$  production and compare

- • $\bullet$  PYTHIA old  $Q^2$ -ordered,  $Q^2_{\mathsf{max}}=m_\perp^2$ (PYTHIA default is  $Q_{\text{max}}^2 = 4m_{\perp}^2$ )
- PYTHIA old  $Q^2$ -ordered,  $Q^2_{\text{max}}=s$
- $\bullet$  $\bullet$  PYTHIA new  $p_{\perp}^2$ -ordered,  $Q_{\sf max}^2 = m_{\perp}^2$
- • $\bullet$  PYTHIA new  $p_{\perp}^2$ -ordered,  $Q^2_{\mathsf{max}}=s$

# Current test:  $t\bar{t}$  production at the Tevatron

Plots and shower studies by P. Skands MadGraph ME calculations by T. Plehn & D. Rainwater (publication in preparation)

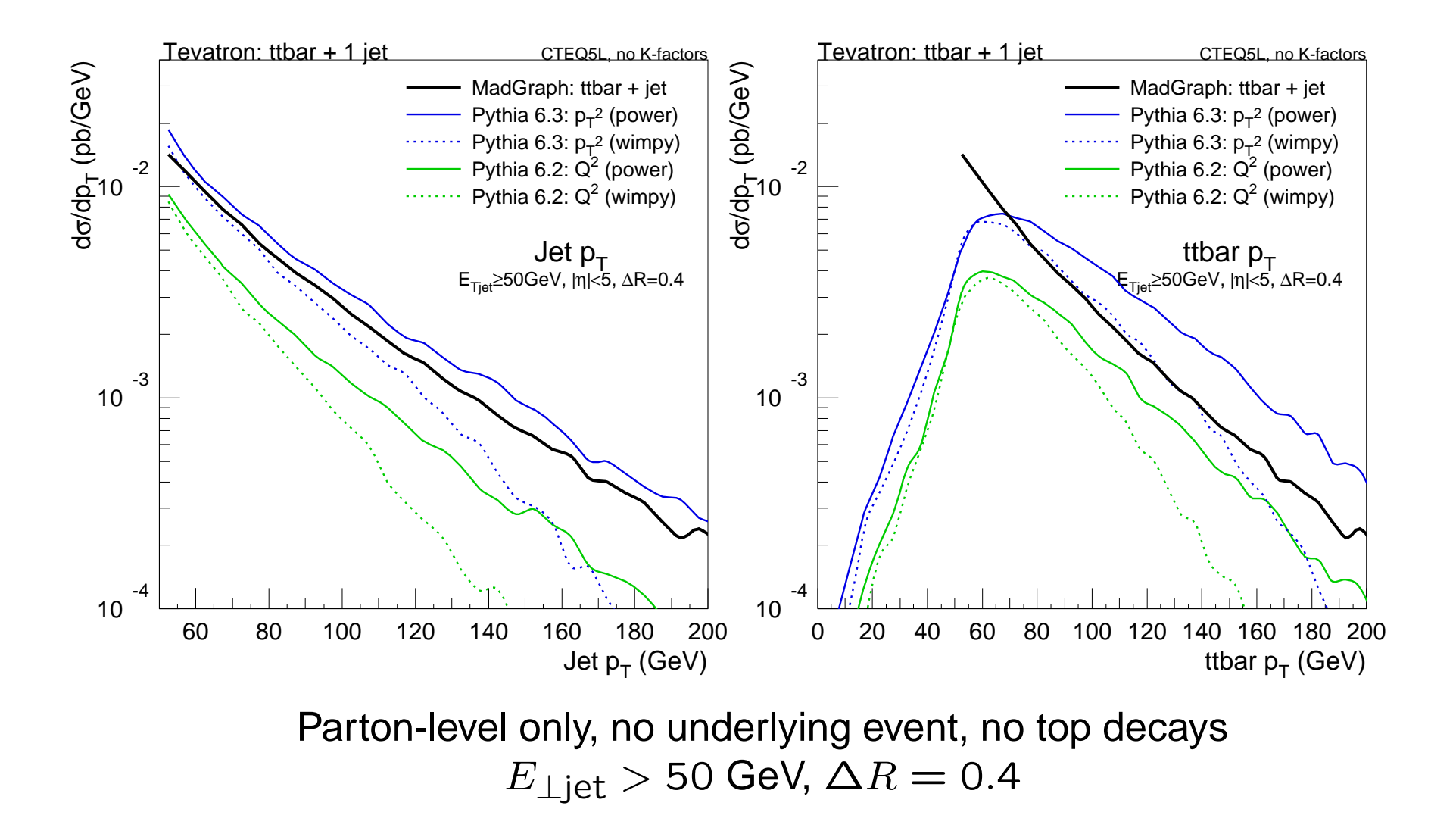

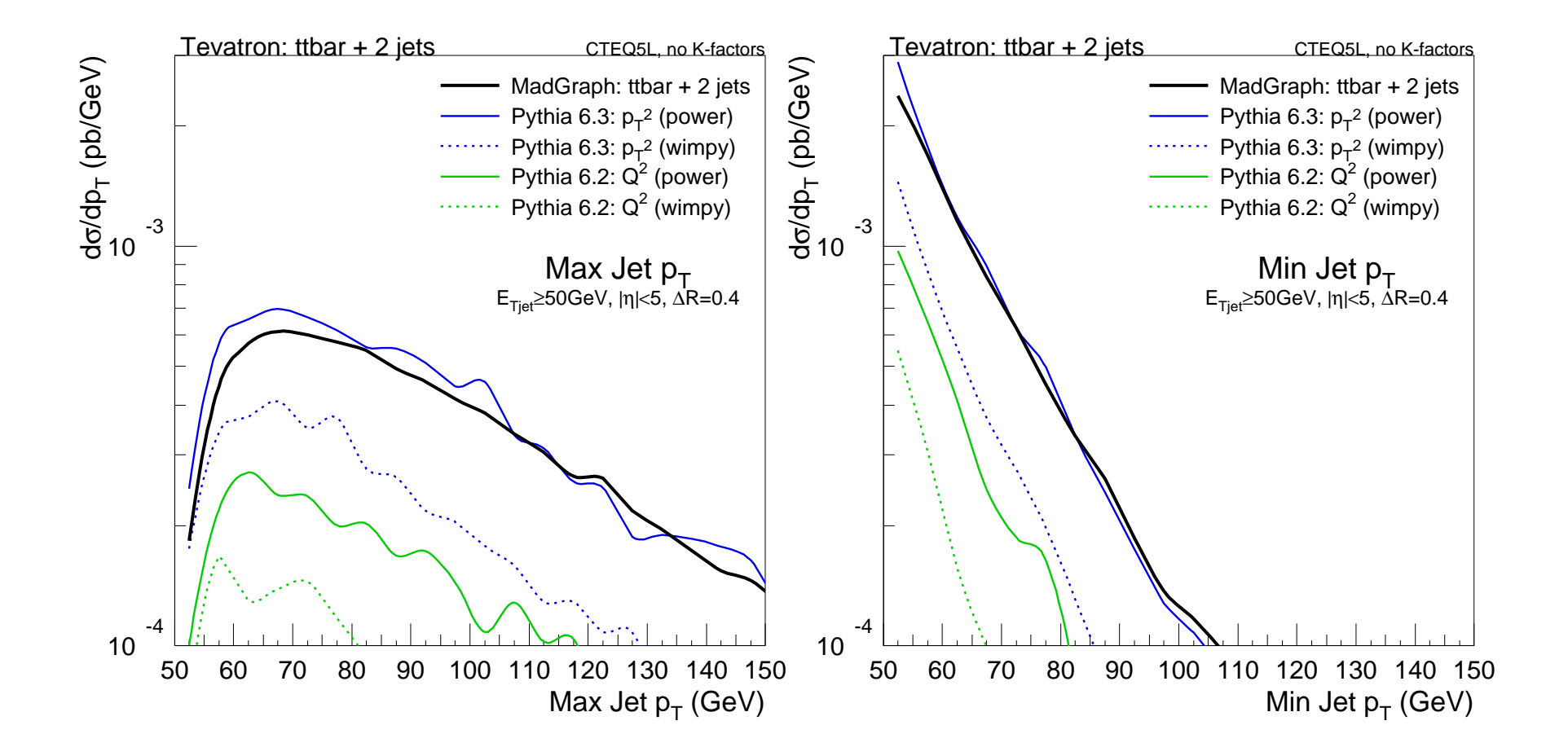

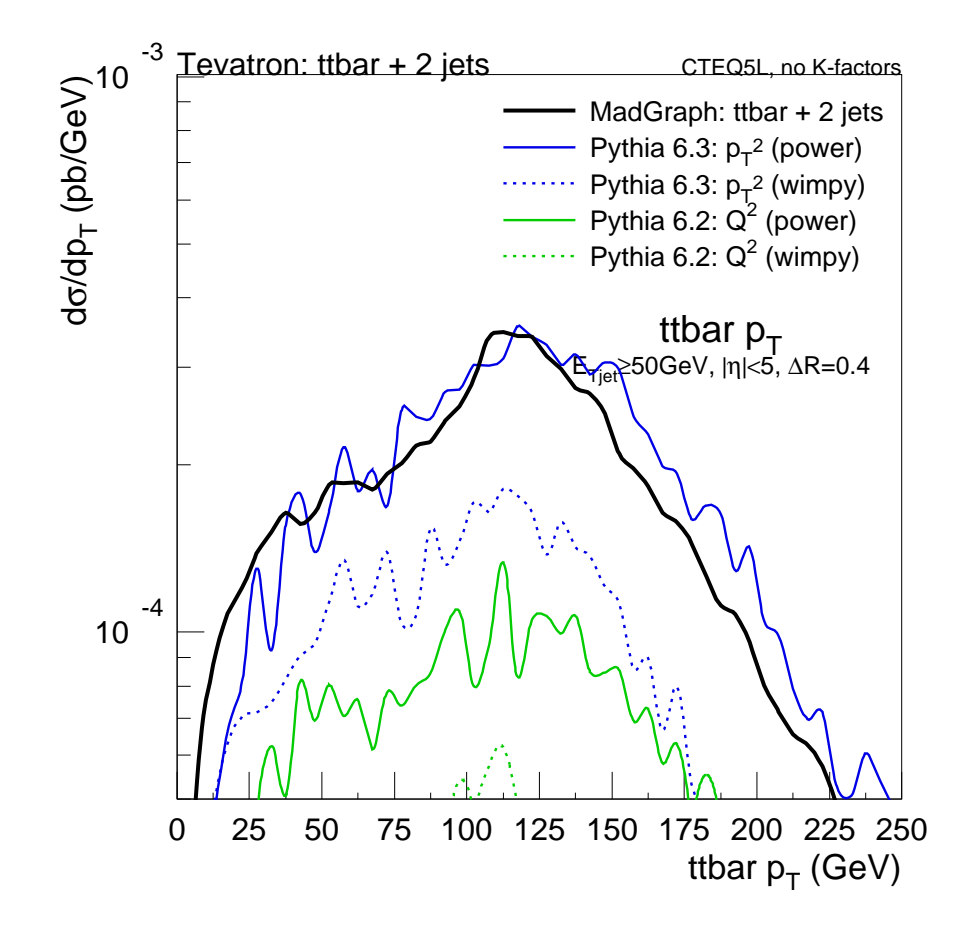

#### Conclusions:

#### **Transverse-momentum-ordered showers with maximal starting scale does amazingly well!**

Bodes well for "blind" application of the new showers, either • to processes not yet studied with more "sophisticated" methods • to further emissions when hardest given by matrix elements

# On To C++

Currently HERWIG and PYTHIA are successfully being used, also in new LHC environments, using C++ wrappers

A1: Need to clean up!

Q: Why rewrite? A2: Fortran 77 is limiting Fortran 90 A3: Young experimentalists will expect C++

PYTHIA7 project <sup>=</sup><sup>⇒</sup> **ThePEG**

Toolkit for High Energy Physics Event Generation (L. Lönnblad; S. Gieseke, A. Ribon, P. Richardson)

HERWIG++: complete reimplementation (B.R. Webber; S. Gieseke, A. Ribon, P. Richardson, M. Seymour, P. Stephens, 3 new)

ARIADNE/LDC: to do ISR/FSR showers, multiple interactions (L. Lönnblad; N. Lavesson)

SHERPA: in C++ from start, partly wrappers to PYTHIA Fortran (F. Krauss; T. Gleisberg, S. Hoeche, A. Schaelicke, S. Schumann, J. Winter)

### PYTHIA8: A fresh start

Problem: PYTHIA7 stalled, no other manpower Solution?: take a sabbatical and work "full-time"!  $(\Rightarrow$  baseline model, S. Mrenna & P. Skands join later ?)

Tentative schedule:

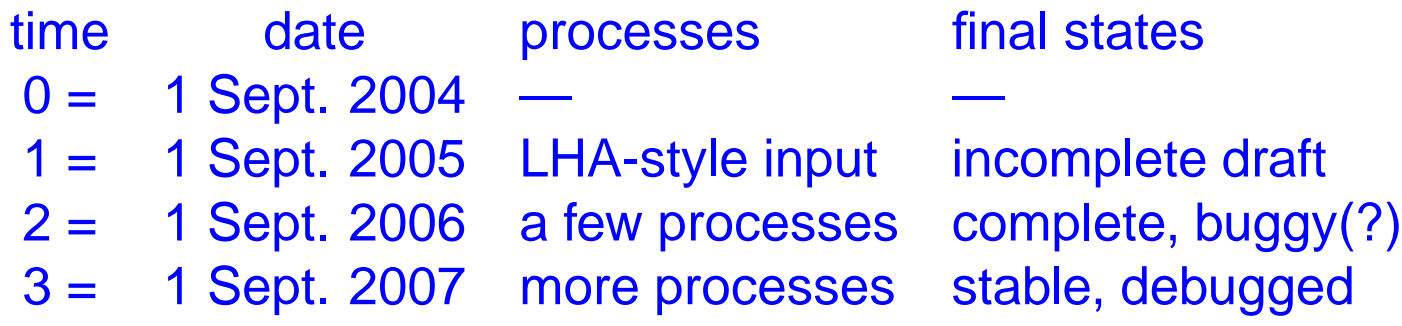

. . . but don't forget Murphy's law

#### Objectives:

- clean up, keep the most recent models
- Les Houches Accord style input central
- independent of ThePEG (or anything else), but
	- interface to ThePEG later written by Leif (?)

# Current PYTHIA8 structure

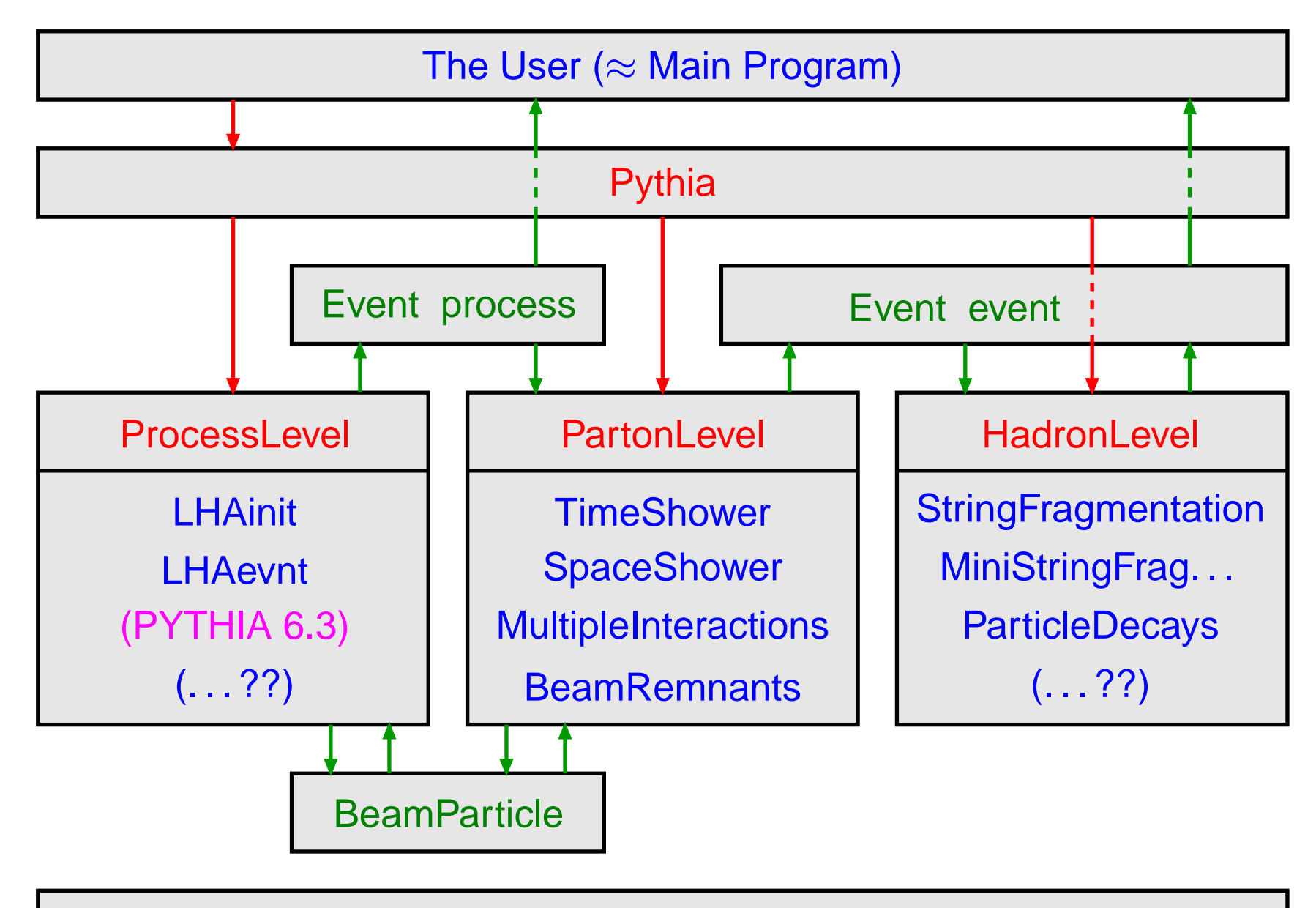

Vec4, Random, Settings, ParticleData, StandardModel, . . .

# Current PYTHIA8 status

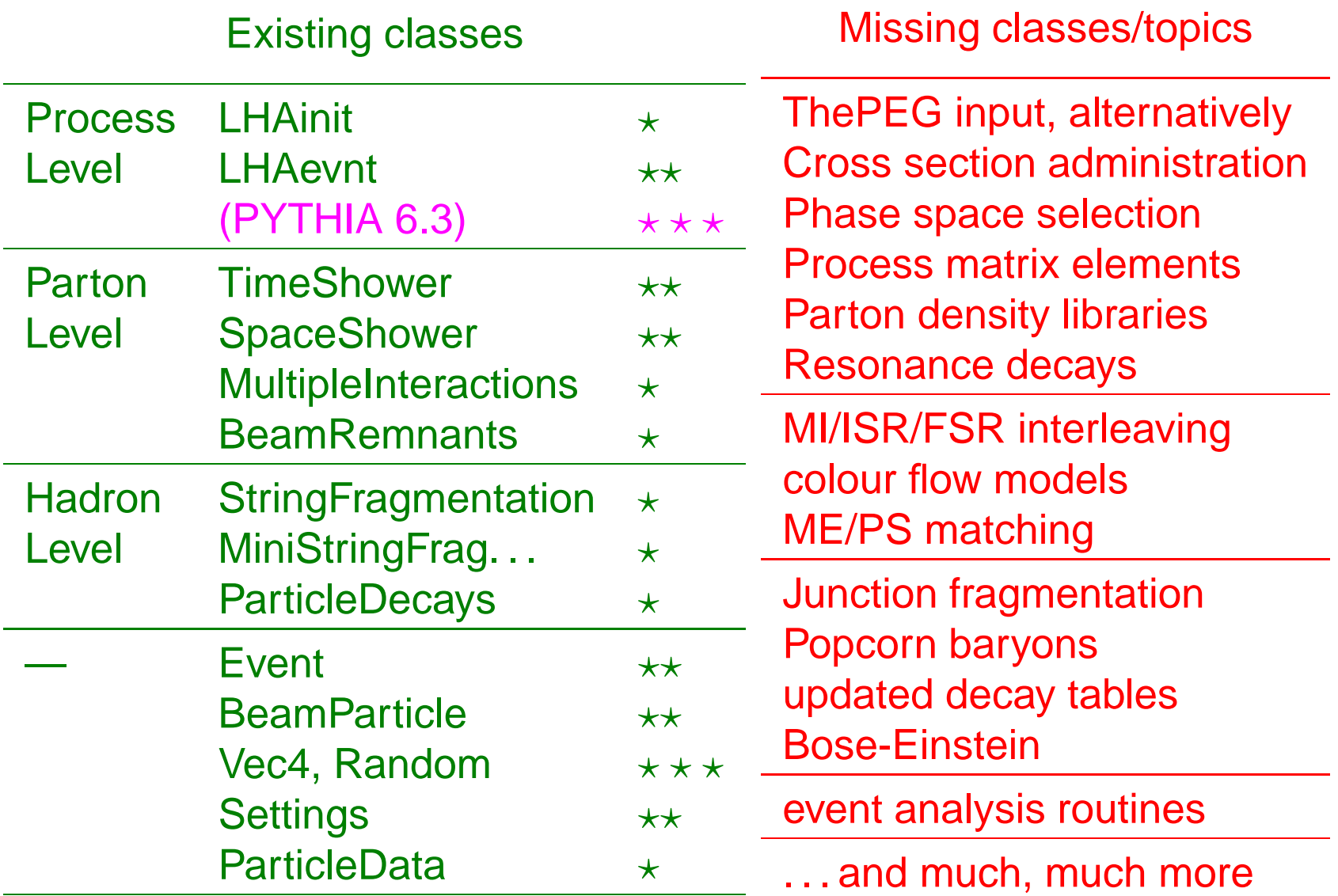

⇒ Roughly according to three-year plan so far! First public "proof-of-concept" version by GENSER July meeting (!?)

# Event generation structure

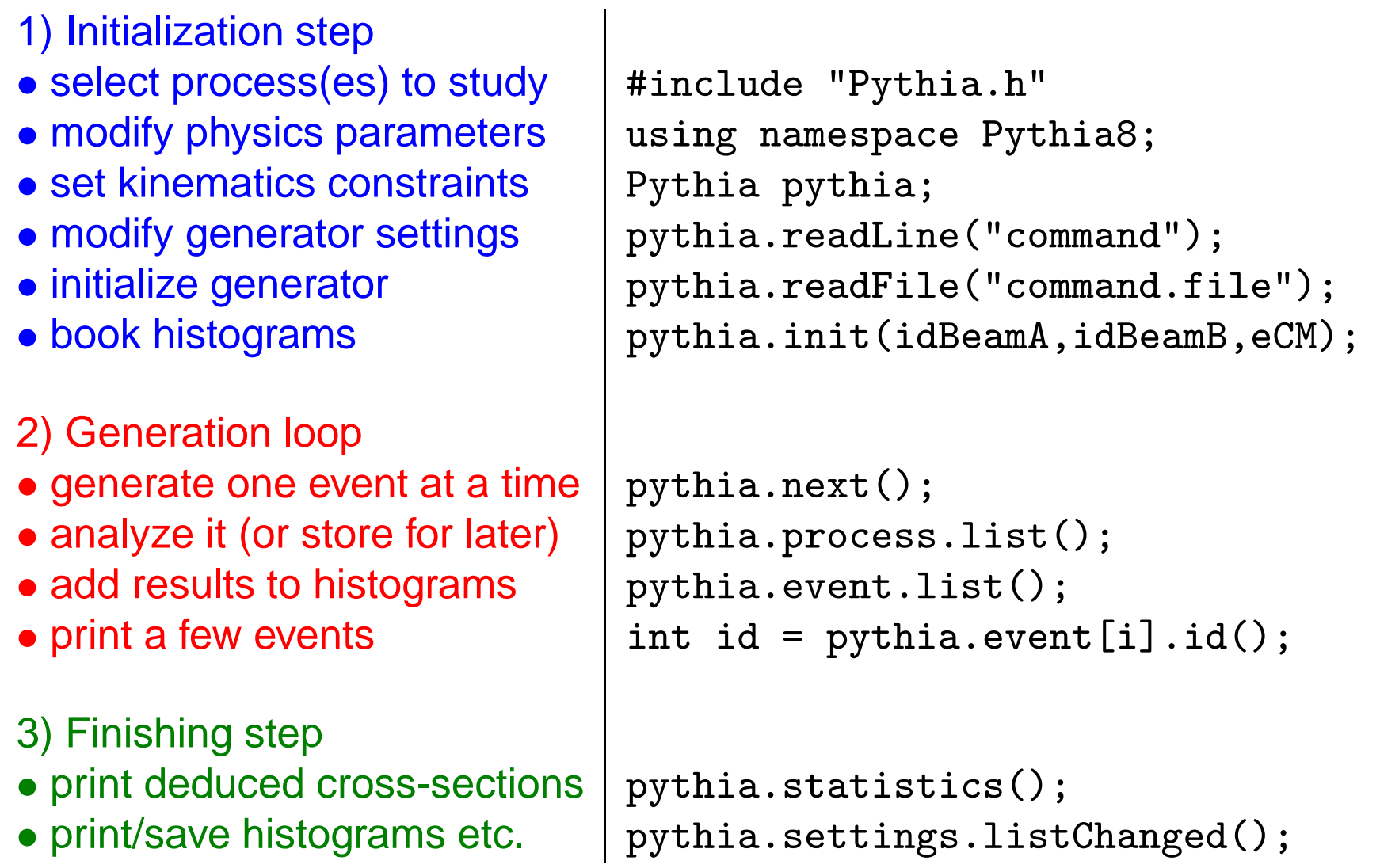

### Sample input cards

! This file contains commands to be read in for <sup>a</sup> Pythia8 run. ! Lines not beginning with <sup>a</sup> letter are comments.

```
! 1) Settings that could be used in a main program, if desired.
Main:idBeamA = 2212 \qquad \qquad : first beam, p = 2212, pbar = -2212Main:idBeamB = 2212 ! second beam, p = 2212, pbar = -2212
Main:eCM = 14000. ! CM energy of collision
Main:numberOfEvents = 1000 ! number of events to generate
Main:numberToPrint = 2 \qquad ! number of events to print
Main:numberToShow = 50 <br> 1 show how far along run is
Main:showChangedSettings = on ! print changed flags/modes/parameters
Main:showAllSettings = off \qquad ! print all flags/modes/parameters
```

```
! 2) Settings for the hard-process generation.
! Based on an interface to the Fortran Pythia6 program.
#Pythia6:msel = 1 <br> QCD production
#Pythia6:ckin(3) = 100. ! pTmin cut
Pythia6:msel = 6 ! t tbar production
```

```
! 3) Settings for the event generation process in the Pythia8 library.
#PartonLevel: MI = off \qquad ! no multiple interactions
#PartonLevel:ISR = off ! no initial-state radiation
PartonLevel:FSR = off \qquad ! no final-state radiation
#HadronLevel: Hadronize = off | no hadronization
SpaceShower:pT0 = 2.0 ! dampening of pT \rightarrow 0 divergence
MultipleInteractions:pTmin = 3.0 ! lower pT cutoff for interactions
```
# Sample output from run

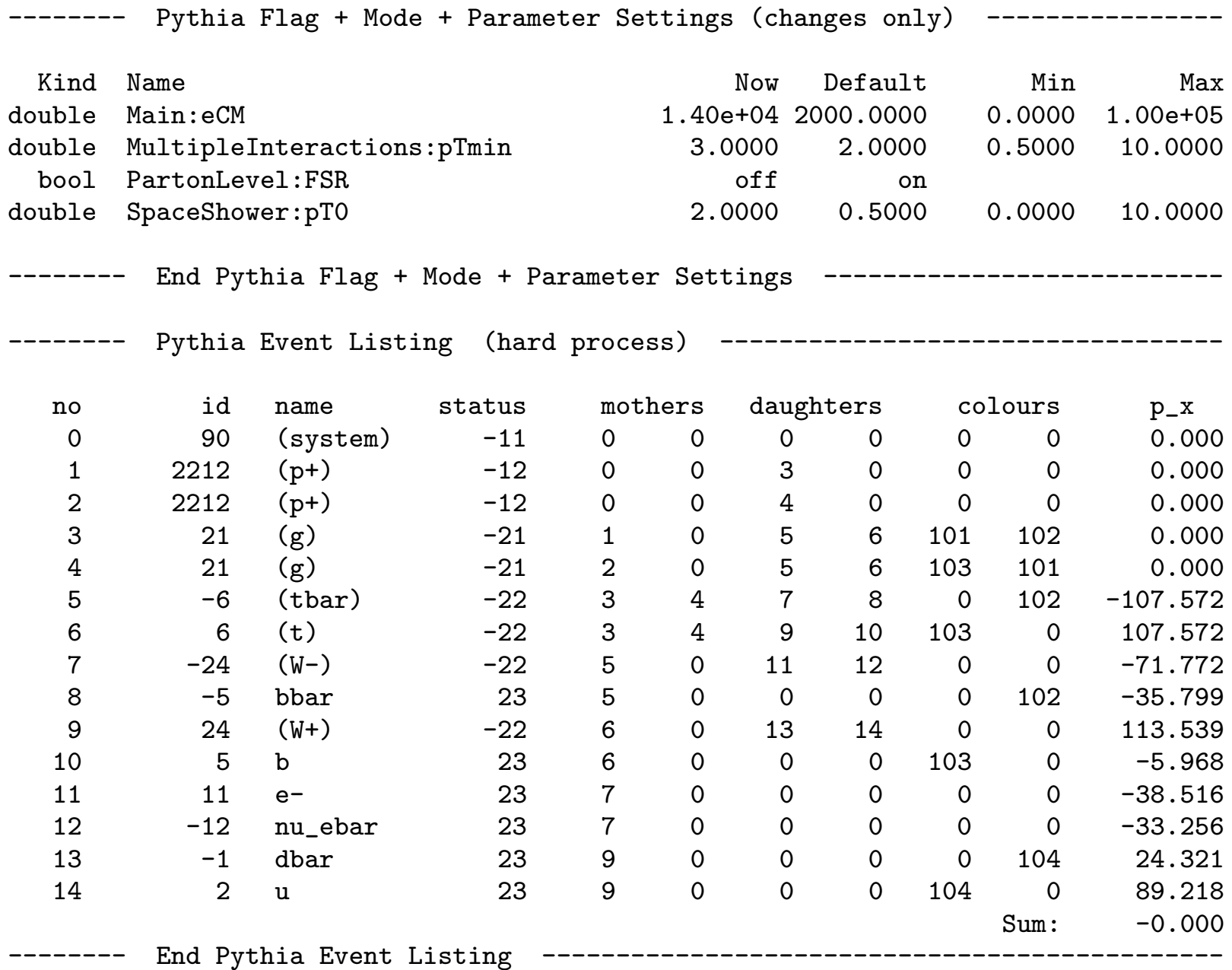

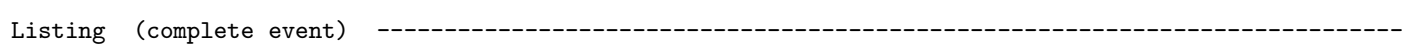

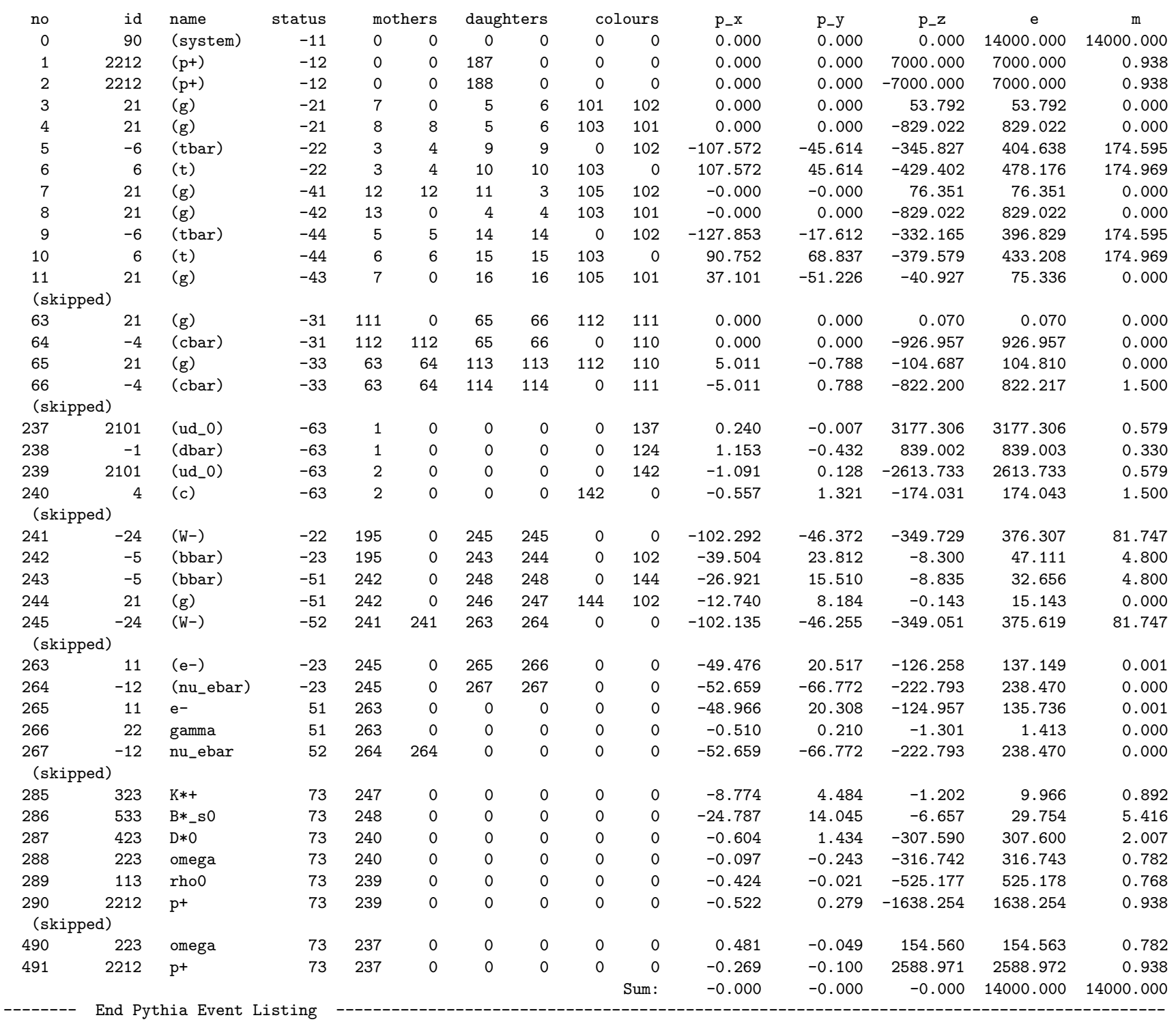

### Sample run with Les Houches input

```
#include "Pythia.h"
using namespace Pythia8;
int main() {
  int nPrint = 2; \frac{1}{2} // Number of events to print.
 Pythia pythia; \frac{1}{2} // Generator.
 pythia.readLine("PartonLevel: MI = off"); \qquad // No multiple interactions.
 pythia.readLine("SpaceShower:pTmin = 1.0"); // Change pTmin cutoff of ISR.
 LHAinitPythia6 lhaInit("sample.init"); // Les Houches initialization object.
 LHAevntPythia6 lhaEvnt("sample.evnt"); // Les Houches event object.
 pythia.init(&lhaInit, &lhaEvnt); // Initialize with pointers.
  cout << lhaInit; // List initialization information.
 Hist nFinal("final particle multiplicity", 100, -0.5, 499.5); // Histogram.
  int int iEvent = 0; \frac{1}{2} // Begin event loop
 while (pythia.next()) { \frac{1}{2} // Generate event until none left.
   if (iEvent++ < nPrint) { // List first few events.
     cout << lhaEvnt; // List Les Houches input event.
     pythia.process.list(); // List Pythia hard-process event.
     pythia.event.list(); \frac{1}{3} // List Pythia complete event.
   \} \frac{1}{\sqrt{2}} and \frac{1}{2} and \frac{1}{2} and \frac{1}{2} and \frac{1}{2} and \frac{1}{2} and \frac{1}{2} and \frac{1}{2} and \frac{1}{2} and \frac{1}{2} and \frac{1}{2} and \frac{1}{2} and \frac{1}{2} and \frac{1}{2} and \frac{1}{2} and \fracint nFin = 0; \frac{1}{\sqrt{2}} Sum up final multiplicity
   for (int i = 0; i < pythia.event.size(); ++i)
     if (pythia.event[i].remains()) nFin++;
   nFinal.fill(nFin); \frac{1}{\sqrt{2}} // Fill histogram.
  } // End of event loop.
 cout << nFinal; // Print histogram.
 return 0; \frac{1}{2} // Done.
}
```